# RooFitUnfold

Carsten Burgard and Lydia Brenner

#### Introduction to RooFitUnfold

Idea: Updated implementation of RooUnfold directly in RooFit

- Includes: Improved handling of uncertainties
  - Uses error propagation from any NPs to the unfolded distribution
  - Allows for inclusion of uncertainties coming from migration matrix
- Handels different input formats
  - Histograms (as RooUnfold did)
  - pdfs -> Means unbinned distributions can now be unfolded
    - Binned methods allow setting of internal binning
    - unbinned methods can technically be included in the future
- Lives in workspaces

#### **Methods**

#### All RooUnfold methods included

- Iterative Bayes
- IDS
- SVD
- TUnfold
- Gaussian Processes unfolding (NEW)
- Unregularised
  - Bin-by-bin
  - Matrix inversion
- Can easily include more methods

Documentation: https://gitlab.cern.ch/roofitunfold-tutorial-2019/RooUnfold/blob/master/README.md

## **Error propagation**

- Default RooUnfold can propagate simple uncertainties
  - Statistical uncertainties on Data
  - Bin-by-bin correlations
  - No handling of systematic uncertainties!
- RooFit functions (pdfs) can depend on arbitrarily many parameters
  - o automatic error propagation from input parameters to all outputs by RooFit
  - ony requirement: the output needs to be a RooFit object
  - Nuisance parameter treatment comes "for free" with RooUnfold integration in RooFit
- No explicit handling of systematic uncertainties needed in RooUnfold
  - RooUnfold+RooFit handles uncertainties neatly :)
  - Some toy sampling methods required for bias calculation, but error bands on plots come directly from RooFit

## **Technical aspects: Inputs**

- Truth distristributions
  - Histograms (TH1) or pdf (RooFit/Workspace)
- Reco distributions
  - Histograms (TH1) or pdf (RooFit/Workspace)
- Response matrix
  - 2D Histogram (TH2) or pdf (RooFit/Workspace)
- Data: background subtracted if needed
  - binned (TH1 or RooDataHist) or unbinned (TTree or RooDataSet)

## Workspace write out

Directly written out into a workspace

- At any level of the analysis
- Saves all information to be able to do a change of unfolding method on the fly
- Includes error propagation
- Writes out for ALL unfolding methods
  - So also for regularised methods

#### Bias

Two bias calculations included

Bias estimate without toys and a full bias calculation

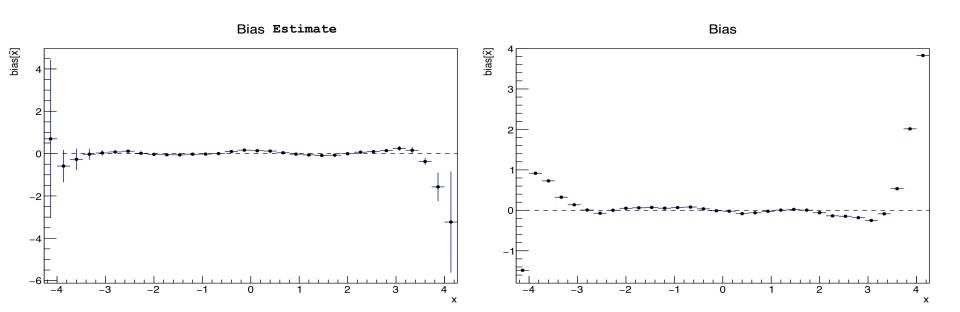

## **Summary**

Updates with respect to RooUnfold

- Updated uncertainties handling
- Writes out workspace directly
  - And allows for on-the-fly change of unfolding method
- Automated bias calculations

RooFitUnfold only needs next ROOT release